## Reference Card for the vi editor on Falcos and X-terminals

To start an editing session with vi type: vi filename

The vi editor has 3 modes: command mode, input mode (commands i, I, o, O, a, A, R, cw, ncc, C, ns enter the input mode, the escape-key ends the input mode), ed-mode (commands starting with : ). The escape-key will always bring you back to the command mode.

Below, the following key symbols are used:

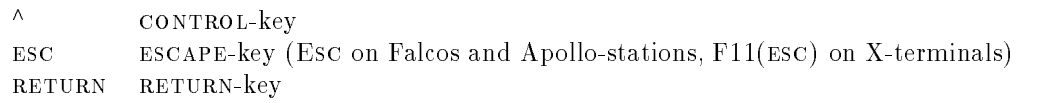

#### Move Around on the Screen:

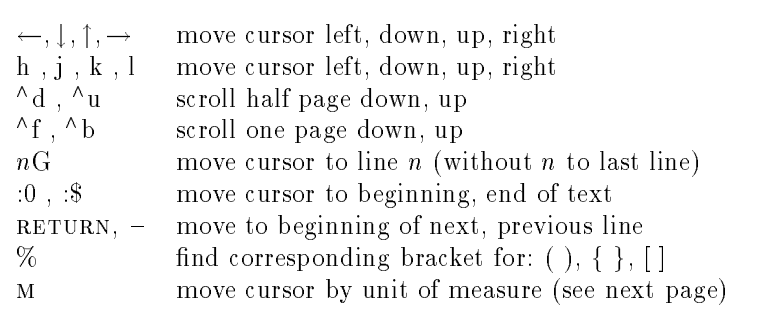

## Adding or Changing Text:

- i, I insert text before cursor position, before first character in line (end with ESC)
- a,A insert text after cursor position, after end of line (end with esc )
- o,O open a new line below, above current line (end with esc )
- r,R replace current character (no esc needed), replace from current character on until esc
- xp exchange the next two characters
- change the next  $n$  characters (end with ESC)  $n_{\rm s}$

cm change next unit of measure (see next page) (end with esc )

- change *n* lines starting from the current line (end with  $\text{esc}$ )  $ncc$
- $\mathcal{C}$ C change up to end of line (end with ESC)<br>  $\sim$  change from upper to lower case and vice versa
- 
- join current with following line  $\mathbf{J}$

## Deleting Text:

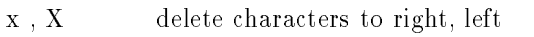

- dm delete next unit of measure (see next page)
- D. delete to end of line
- dd delete current line

# Copying Text:

The yank command copies text into a buffer which can be placed anywhere in the text with the put command. Any delete command will also fill the buffer. It is possible to use named buffers  $a-z$ , by preceding the following commands with a quotation mark and the buffer name, e.g.: " $a3yy$  (yank 3 lines into buffer a)

- Y yank the current line
- ym yank next unit of measure (see next page)
- $n y y$  yank n lines starting from the current line
- p put text after position or below current line
- $\overline{P}$ put text before position or above current line

#### Unit of Measure M:

The unit of measure can be used to move the cursor by typing the corresponding character. It can also be used as an argument for the copy (c), delete (d), and yank (y) command. The unit of measure can be preceded by a number, e.g. d3w will delete 3 words.

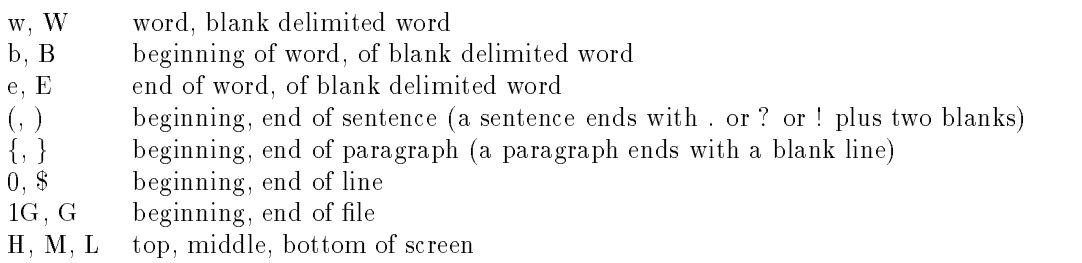

## Marker:

Named markers (names: a-z) can be used instead of line numbers or the unit of measure:

ma set a marker <sup>a</sup> at the cursor position

'a reference to marker <sup>a</sup>

#### Searching for Strings:

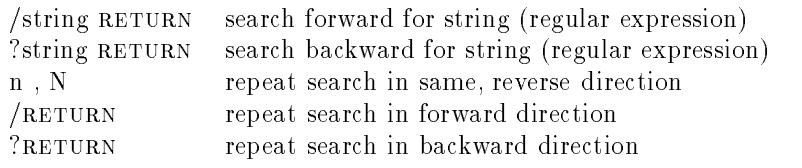

#### Substituting Strings:

The general substitution command has the form: :[address]s/search-string/replace-string/[g] where address and g are optional. The substitution operates on the current line if no address is given.

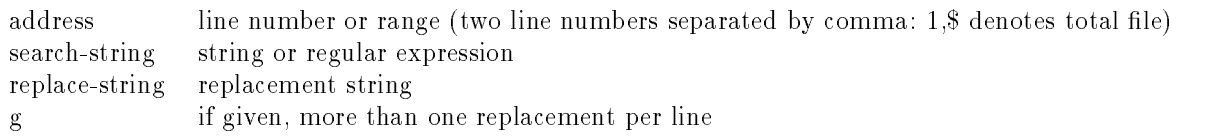

#### Leaving the Editor and Other Commands:

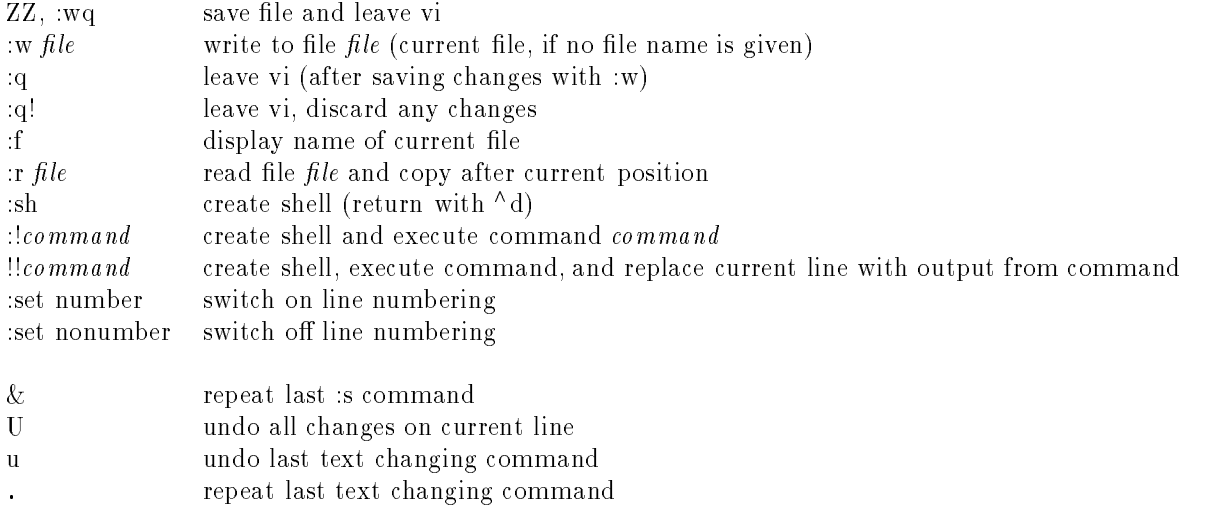